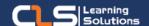

# PHP Full Stack Developer Learning Path

# Why PHP Full Stack Developer Certifications?

Full Stack Web Development refers to the development of both frontend (client side) and back-end (server side) parts of web application.

This PHP Full Stack Development Training Courses will make you master the front-end, back-end, database and troubleshooting of web application or sites.

#### Audience Profile:

 If you want to pursue a career in web development or want to learn PHP then this is the right course for you.

#### Prerequisites:

 Basic understanding of computer programming language.

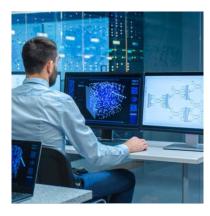

#### **Course Overview:**

- A full stack developer is an engineer who can handle all the work of databases, servers, systems engineering, and clients.
- Employers prefer full-stack developers because they can build features from top to bottom, a full-stack developer helps companies with fewer resources develop applications more efficiently.
- A PHP full-stack developer is one of the most fastgrowing career paths, With the increasing adoption of full-stack over the last few years, full-stack developers are in huge demand right now and are paid more than both front-end and back-end developers.
- This PHP Full Stack Development Training course aims to give you what it takes to become a world class full-stack developer.
- In addition to mastering HTML and CSS, you will also learn how to: Program a browser (like using JavaScript, jQuery) Program a server (like using PHP) Program a database (like using SQL).
- This PHP Full Stack Development Training Course is Delivered through The Best Rated Expert Instructors/Trainers and Professional Programmers in Egypt.

## In this Learning path

- 1. HTML, CSS and JavaScript
- 2. PHP Development
- 3. MySQL Course
- 4. Laravel PHP Framework

## HTML, CSS and JavaScript Outline:

• Module 1: How the web works?

• Module 2: HTML

Module 3: CSS

• Module 4: JavaScript

• Module 5: HTML5

• Module 6: CSS3

• Module 7: Advanced JavaScript

• Module 8: jQuery

## **PHP Development Outline:**

- Introduction to PHP
- Taking User Input From Forms Via PHP
- Variables And Expressions In PHP
- PHP Operators
- Conditional Tests And Events In PHP
- PHP Flow Control
- PHP Configuration
- PHP Functions
- Storing Data In Arrays Using PHP
- Handling databases with PHP
- String Manipulation In PHP
- Sessions And Cookies In PHP
- File And Directory Access Using PHP
- Other I/O Issues In PHP
- Object Orientation In PHP
- Database-Extended
- Create & Edit Data

#### Training Solutions:

 $\sqrt{}$  Offline Classroom Instructor-Led Training in our labs or onsite Locations.

√ Virtual Instructor-Led Training Via Virtual Video Conferencing Tools.

# Why Learners Prefer CLS as their Training Services provider?

- Premuim Training Services Accredited from Global Technology Vendors.
- Best Rated Experts & Certified Trainers in Egypt.
- Official Training Hours, Practice Labs, Hands-on Learning.
- CLS Training Classrooms are designed with High Edge PCs and Training Facilities.
- Return on Training Investment is Guaranteed to boost performance.

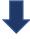

## **MySQL Course Outline:**

- Basics of Database
- RDBMS
- Architecture of MySQL
- Database ACID properties
- Installation and Configuring MySQL
- Features of DBMS
- Database Design
- Database Table and Constraints
- ACID and Transactions
- Deadlocks, Isolation Levels and Logging
- Designing and Normalization
- Security and Users
- Creating users and granting privileges
- User Backup
- Security practices and changing password
- Performance
- Performance problems
- Performance monitoring
- Impact of Indexing on Database performance
- Performance Optimization
- MySQL Basics
- Database creation
- Database manipulation Add, Edit, Retrieve and Delete
- Table creation
- Table manipulation Add, Edit, Retrieve and Delete
- Advanced SQL
- Building and Updating VIEWs
- SQL Select Statements
- Using Joins to combine Related Table
- Insert, Update and Delete commands
- Sub queries

### **Laravel PHP Framework Outline:**

- Architecture
- Setup & Installation
- Basic Routing
- Responses
- Filter
- Controllers
- Blade Templates
- Advance Routing
- URL Generation
- Request Data
- Forms
- Validation
- Databases
- Schema Builder
- Migrations

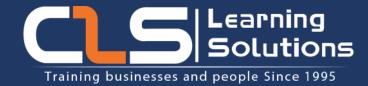

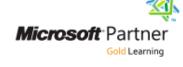

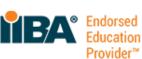

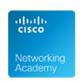

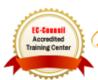

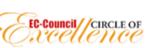

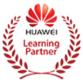

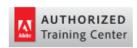

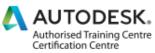

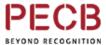

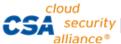

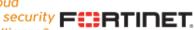

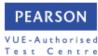